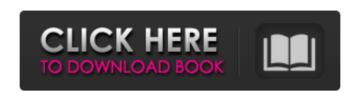

Adobe Photoshop Express Pro Free Download Crack + Activator Free Download (Updated 2022)

\* \*\*Tutorials\*\*. A large number of tutorials teach you how to use Photoshop's features, including online tutorials at tutorials.adobe.com. You can also find a large number of tutorials at the book's website, www.Mastering PhotoshopTricks.com. \* \*\*Reference\*\*. A large number of reference books teach how to use Photoshop's features and the terminology of the software to

improve your work. \_The Adobe Photoshop CS6 12-Hour Body-Type Master Class\_ by Michael Miller, Beverly Burch, and Candace Hadley (Wiley) is a comprehensive reference that teaches you how to manipulate images by using the full array of Photoshop's tools in this book. \* \*\*Help\*\*. Learn the ins and outs of Photoshop by browsing the help system at Help.adobe.com or just by using the Help function on the Mac or the F1 key on Windows. There are thorough how-to articles to teach you new ways to use Photoshop, including how to work with text and how to use layers, one of Photoshop's most powerful tools.

For example, see the article at Help. adobe.com/mac/10.0/Photoshop CS 6/Photoshop\_9\_Tutorials/Photoshop CS6Layers.html. The programs Photoshop Elements and Photoshop Lightroom use a similar interface that's easier for beginners. The interface consists of a handful of tools on a ribbon, like in Figure 10-2. You can also create and use a separate Elements panel. In addition to many of the tools in the Photoshop program, Elements and Lightroom support certain editing functions such as removing a background from an image. Figure 10-2. The Elements interface is much easier for new users. If you

decide to use Photoshop, the interface can be daunting to those who are just starting to work with it. It has learned to adapt to the way you use images and it provides a large number of powerful tools. However, a good way to get started is to use the file formats of the different programs. You'll learn Photoshop better by working with a format it's designed for, such as Photoshop's own TIFF file format or Adobe's DNG (Digital Negative) file format (see the box on Working with File Formats). TIFF is an uncompressed file format that's popular for digital cameras. DNG is the raw format for digital cameras.

## You can use these files both in Elements and in Photoshop

Adobe Photoshop Express Pro Free Download Crack + Free Registration Code

Adobe Photoshop is a common trademark of Adobe Systems Inc. and is used with permission. Adobe Photoshop Elements is a trademark of Adobe Systems Inc. and is used with permission. All material is copyright to respective owners. A Picture Editor Image editing software is a perfect place to start your journey in the digital photography arena. There are loads of great tools available that can help you edit your images with a variety

of tasks. If you just want to get things done, use Photoshop Elements as it has a very easy-to-use user interface for beginners and seasoned users alike. If you want to get more advanced and start thinking like a pro, use Photoshop. You will find it easier to share your photos with other people, organize them into albums and albums into folders and explore all the exciting editing features of a professional. When you're ready to move onto the next stage, jump back up to Photoshop Elements and have a look at the new features that have been added. It's an excellent product and the best place to start. Main Menu

Opening images in Elements is very easy. Open up the file you want to edit in Photoshop Elements and press the play button in the top lefthand corner. Pressing play opens up the image in the Image area. You can adjust the zoom in or out to see details better, you can navigate around, and when you select an item from the menu bar you can: Quick fixes. If there is a problem with your image, the software will attempt to correct it in the image – if you want to choose what it does to fix the image press the check box. The brush tool. You can use the brush to paint onto your image. This is the tool that you can use to shape and

edit your photographs. The Stamp tool. This is ideal if you want to edit a specific area in the photo. If you select an area and use the stamp tool you can paint it or use the "paint bucket" to fill in the area. Create panels. Photoshop Elements has a variety of panels that you can move around the screen, change the size and colour and show or hide. Create a new image. Drag and drop your image and place it in the menu bar to start the process of creating a new image. If you want to copy your file or open it in another program or app. Press the Open in menu bar and 05a79cecff

[IMAGE] The 2000 United Way Campaign is coming to a close and we need your help to raise the funds we need to make our annual goal. We have a goal of \$5.5 million this year. Click here to make your pledge. [IMAGE] Katherine Cook VP of Communications October 21, 2000 [IMAGE] Your online connection with United Way of Greater Houston is supported by Genuity. If you would like to continue receiving the United Way of Greater Houston e-newsletter and information, please click the link below. [IMAGE] In addition to a

web site, you can also access this same information by simply going to the following or by logging onto the following link: You do not have to do anything further to continue receiving your information. If you have any questions, please contact Tracy Ramsey at 713-853-5278. United Way of Greater Houston [IMAGE] This Is the Last Time I'll Listen to Beatles and Elvis Actress Alyssa Milano has admitted that the combination of a girlfriend, a missing tusk, and a hankering for Beatles' and Elvis' music have forced her to finally cut the cord. The self-described Agronomic Marital Maker and author of Hip

Girl's Guide to Boyfriends, which chronicles the essence of romance in women's 50s to 90s, told Access Hollywood that she has no plans to listen to the music of her favorite musicians any more. "I don't want to be nostalgic about the Beatles and Elvis or see their movies. There's no way that will happen," Alyssa told Access. "Once I cut all of it off, I won't want to listen to it any more. I don't care if it's Beatles, I don't care if it's Elvis. I don't care what it is, if it's

What's New In?

Q: How can you deploy a frontend

device to production? I use a Samsung tablet as a front end device for our webapp. Whenever I want to test something, I deploy to the production server from Eclipse using the Desktop deploy option. When I deploy, I can see that the code is uploaded to my web server, and after running the tests I have a video of the stream, which I like to see how it looks in a real environment. However, when I look at my server's log, it seems that the whole website is being requested instead of just the javascript that I have specified on my route file. The website works fine in testing, but if I want to be able to test it on my

tablet, I can't. Is there a way to do that? Do I have to change the way I upload the files? Do I have to change something in the server or in the browser? A: The only way to serve a specific page to the mobile is to use a PHP script. If that's a viable option for you, then take a look at the Mobile Device Detection and you'll find how to detect the IP address of the mobile device, then send a PHP file based on that address to the mobile device. The impact of HCV persistence and liver fibrosis in a patient with SLE requiring hepatic decompensation. Some patients with systemic lupus erythematosus (SLE) are HCV-

infected, and they experience HCVrelated problems such as liver fibrosis, hepatic decompensation and hepatocellular carcinoma (HCC). We report the case of a patient with SLE who developed liver decompensation and needed a liver transplant. She had HCV infection, which was long-standing, though insufficient of criteria for end-stage liver disease. Both HCV and liver disease were known, but they were left neglected. At the time of decompensation, SLE was in clinical remission. The impact of HCV persistence and liver fibrosis on patients with SLE must be considered. As decompensation may be the first symptom of HCV disease, care must be taken in both the diagnosis and the treatment of this disease.

**System Requirements:** 

Processor: Any 32-bit processor Memory: 1 GB RAM or 64 MB of Video RAM Graphics: DirectX 8 graphics device with 256 MB of Video RAM Hard Drive: 50 MB free hard disk space Resolution: 800x600 Sound: Any sound card Network: Internet connection Other Requirements: Windows 2000/XP, DirectX 8.0 Prerequisite: This game is intended for adults, and the language and subject matter in this game is not appropriate for all audiences. Important information about the

## Related links:

https://moulderp.it/wp-content/uploads/2022/07/Beautiful Flowers Brushes PSD.pdf

https://www.indoshoot.com/wp-content/uploads/2022/07/photoshop\_cs3\_fur\_mac\_kostenlos\_download\_deutsch.pdf

 $\underline{http://www.ubom.com/upload/files/2022/07/xw38LTNeBZ783fodWLRO\_01\_dec39234e029901cc62176004f61f129\_file.pdf}$ 

https://tgmcn.com/безупречно-photoshop-с-помощью-личного-счетч/

http://www.jbdsnet.com/photoshop-cs4-free-download-full-version-windows-7/

 $\underline{http://www.ubom.com/upload/files/2022/07/vPwwWx7dHNM88BaR47pr\_01\_dec39234e029901cc62176004f61f129\_file.pdf}$ 

https://beachvisitorguide.com/wp-content/uploads/2022/07/photoshop\_8\_portable\_free\_download.pdf

http://iexs.fr/?p=532

https://www.la-pam.nl/wp-content/uploads/2022/07/wyllgard.pdf

https://www.teppichreinigung-schoeneiche.de/8410-2/

https://www.luminenergia.com/wp-content/uploads/2022/07/Adobe Photoshop Extended CS5 Language Pack Download.pdf

https://superstitionsar.org/wp-content/uploads/2022/07/free photoshop 07 download full version.pdf

 $\underline{https://www.ptreb.com/sites/default/files/webform/courple169.pdf}$ 

http://barrillos.org/2022/07/01/photoshop-alternative-kostenlos/

https://section8voice.com/wp-content/uploads/2022/06/photoshop\_cs\_8\_plugins\_free\_download.pdf

https://nashvilleopportunity.com/wp-content/uploads/2022/07/download\_adobe\_photoshop\_lightroom.pdf

https://kjvreadersbible.com/old-photoshop-versions-available-free/

https://www.place-corner.com/photoshop-cs-4-0-download/

https://canariasenvivo.com/wp-content/uploads/2022/07/montserrat\_font\_photoshop\_download.pdf

https://ihunt.social/upload/files/2022/07/4RmvejMQx1Gc1FKnTKmv\_01\_c20f359b14b7ac9fca9fde886cdbcbf8\_file.pdf